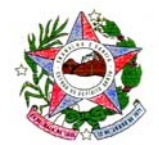

#### **PROVIMENTO nº 040 /2011‐CGJ**

*Autoriza e disciplina a implantação do Selo Digital de Fiscalização dos Serviços Notariais e de Registro no Estado do Espírito Santo.*

A excelentíssima Senhora Desembargadora **CATHARINA MARIA NOVAES BARCELLOS**, Corregedora‐Geral da Justiça em exercício do Estado do Espírito Santo, no uso de suas atribuições legais e

**CONSIDERANDO** ser a Corregedoria Geral da Justiça órgão de fiscalização, disciplina e orientação administrativa, com jurisdição em todo o Estado do Espírito Santo, conforme disposto no art. 2º da Lei Complementar estadual n.º 83/96 e no art. 35 da Lei Complementar estadual n.º 234/02;

**CONSIDERANDO** meta específica da Corregedoria Geral da Justiça de desenvolver e implantar um programa de utilização de **Selo Digital de Fiscalização dos Serviços Notariais e de Registro**, daqui em diante denominado somente por **Selo Digital**;

**CONSIDERANDO** a necessidade de imprimir maior celeridade e eficiência na prestação dos serviços extrajudiciais;

**CONSIDERANDO** o objetivo de oportunizar maior comodidade ao usuário dos serviços do foro extrajudicial, sem prejuízo da segurança dos atos notariais e registrais praticados e de sua fiscalização pelo Poder Judiciário;

**CONSIDERANDO** a possibilidade de dedução na base de cálculo mensal e anual do Imposto de Renda da Pessoa Física (IRPF) dos investimentos e demais gastos com a informatização, que compreende a aquisição de hardware, aquisição e desenvolvimento de software e a instalação de redes pelos delegatários responsáveis pelos registros públicos previstos na Lei 6.015, de 31.12.1973, conforme disposto no art. 3º da Lei Federal n.º 12.024, de 27.08.2009;

**CONSIDERANDO** os resultados obtidos com a implantação do Projeto Piloto do Selo Digital, instituído pelo Provimento 026/2011, publicado

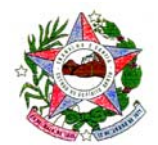

em 20/05/2011, com início do funcionamento a partir do dia 01.06.2011.

#### **RESOLVE:**

**Art. 1º.** Instituir a utilização compulsória do Selo Digital em todas as serventias do foro extrajudicial do Estado do Espírito Santo.

**Parágrafo Único ‐** O uso do Selo Digital pelas serventias observará o cronograma definido nos Editais de Notificação n°s. 001/2011, 002/2011, 003/2011 e 004/2011, assim como no Provimento n° 035/2011, publicado em 01/07/2011.

**Art. 2º.** O Selo Digital será solicitado diretamente à Corregedoria Geral da Justiça, via *internet*, acessando o Portal do Selo Digital, no endereço **www.tjes.jus.br/selo**.

**Parágrafo Único ‐** A quantidade pedida será disponibilizada à serventia, assegurada a identidade única de cada Selo Digital.

**Art. 3º.** Os delegatários titulares, interinos e interventores das serventias receberão identificação única de usuário (login), bem como senha inicial para acesso ao Portal do Selo Digital.

**§1º** A identificação única de usuário (login) e a senha inicial serão entregues pessoalmente, nas dependências da Corregedoria Geral da Justiça.

**§2º** No primeiro acesso ao Portal do Selo Digital, o delegatário deverá, obrigatoriamente, realizar a alteração da senha originalmente fornecida.

**§3º** O uso regular da senha de acesso ao sistema e a manutenção de seu sigilo é de responsabilidade exclusiva do delegatário da serventia.

**§4º** O delegatário manterá atualizado seu cadastro no Tribunal de Justiça, devendo informar as alterações ocorridas no prazo de até 15 (quinze) dias.

**§5º** O delegatário informará à Corregedoria Geral da Justiça, anualmente, a(s) empresa(s) responsável(eis) pelos sistemas de informatização utilizados nas atividades da serventia, devendo manter atualizado esta informação sempre que houver alteração nos contratados.

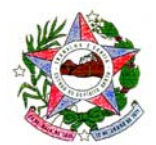

**§6º** O disposto no parágrafo anterior deverá ser feito utilizando o e‐mail corporativo da serventia, encaminhando mensagem eletrônica para *selodigital@tjes.jus.br*.

**Art. 4º.** O Tribunal de Justiça disponibilizará ao delegatário titular, interino ou interventor caixa de correio eletrônico institucional da serventia, por meio da qual serão efetuadas todas as comunicações oficiais com os órgãos integrantes do Poder Judiciário estadual.

**§1º** O delegatário deverá acessar a caixa do correio eletrônico institucional, através do link disponível no Portal do Selo Digital ou por meio do sítio do Tribunal de Justiça, pelo menos uma vez ao dia.

**§2º** É expressamente vedado o uso da caixa do correio eletrônico institucional em circunstâncias que não se enquadrem no disposto no caput deste artigo.

**§3º** A caixa do correio eletrônico institucional será o único meio de comunicação utilizado para notificações, avisos e qualquer outro tipo de mensagem relativa ao Selo Digital.

**Art. 5°.** O delegatário titular, interino, interventor ou seu substituto legal, de posse da identificação e senha, efetuará, por meio do Portal do Selo Digital, Solicitação Eletrônica de Lote de Selos Digitais.

**§1º** O Selo Digital terá custo unitário de R\$ 0,11 (onze centavos).

**§2º** Ao se proceder a solicitação, será gerada uma Guia do Poder Judiciário, com o valor equivalente ao quantitativo de Selos Digitais solicitados.

**§3º** Confirmada a quitação da Guia, será emitida uma notificação via e‐ mail informando que o lote solicitado está disponível no Portal do Selo Digital, possibilitando que o responsável pela serventia tenha acesso ao lote de Selos Digitais adquiridos, com sua respectiva numeração inicial e final.

**§4º** É expressamente vedada a cessão de números de Selos Digitais entre serventias com CNS ( código nacional de serventias) distintos.

**§5º** A seqüência de numeração dos Selos Digitais faz parte do acervo da serventia, devendo ser transmitida ao sucessor em qualquer caso de alteração do delegatário titular, interino ou interventor, com o respectivo ressarcimento dos Selos Digitais remanescentes.

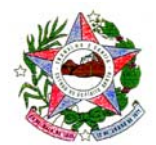

**Art. 6º.** É de responsabilidade exclusiva do delegatário titular, interino ou interventor da serventia a correta utilização dos Selos Digitais solicitados.

**Art. 7º**. Havendo utilização indevida, ou qualquer outro problema com os Selos Digitais, o delegatário titular, interino ou interventor da serventia comunicará o fato imediatamente à Corregedoria Geral da Justiça.

**Art.8º.** O Selo Digital deverá ser impresso diretamente no documento referente ao ato praticado e/ou em etiqueta colada ao documento, comumente utilizada para identificação da serventia, exceto nos casos previstos no §7° do art. 9°.

**§1º** A impressão deverá ser legível e o Selo Digital será numerado de acordo com o padrão **CCCCCC.FFFAALL.SSSSS**, onde:

> **CCCCCC**: Código Nacional da Serventia (CNS), conforme cadastro do Conselho Nacional de Justiça (CNJ) (numérico de 6 posições);

> **FFF**: Código de Controle do Lote de Selo Digital gerado automaticamente pelo portal do Selo Digital (alfabético de 3 posições);

**AA**: Ano (numérico de 2 posições);

**LL**: Número Seqüencial anual da Solicitação Eletrônica de Lote de Selos Digitais (numérico de 2 posições);

**SSSSS**: Número seqüencial do Selo Digital (numérico de 5 posições).

**§2º** Modelos de impressão do Selo Digital constam do **ANEXO I**.

**§3º** São quesitos obrigatórios para a impressão nos atos das serventias, nesta ordem: a identificação do Selo Digital conforme padrão definido no §1° deste artigo, o valor de emolumentos, encargos e total, assim como a impressão obrigatória do texto "Consulte autenticidade em *www.tjes.jus.br*".

**Art. 9°**. É obrigatória a utilização e identificação do Selo Digital em todos os atos notariais e de registro.

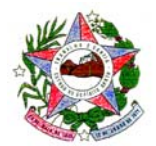

**§1º** No caso da utilização de etiqueta auto‐adesiva para o cumprimento do disposto no "caput", deverá ser lançado sobre parte da etiqueta aplicada ao documento o carimbo da serventia e a rubrica do responsável ou de seu preposto, permanecendo sempre legível a numeração do Selo Digital utilizado.

**§2º** Para os atos praticados pelos Serviços Notariais e de Registro nos quais inexista o documento respectivo para insercão material do Selo Digital, este será utilizado apenas na nota de emolumentos ou recibo de prestação do serviço (p.ex: busca, requerimento e preparo de documento no Tabelionato de Notas etc...).

**§3º** Se dos atos praticados for gerado documento final materializado, neste deverá ser inserido o correspondente Selo Digital utilizado.

**§4º** Caso um documento materializado tenha originado vários atos fica autorizada a utilização de um único Selo Digital (p.ex: registro com averbação e processamento eletrônico).

**§5º.** Caso um protocolo tenha originado vários atos, fica autorizada a utilização de um único Selo Digital (p.ex: registro com averbação e processamento eletrônico), exceto quando se tratar de certidões.

**§6º.** O fato gerador dos emolumentos relativos a prenotação de título para registro (Tabela 11, VII, A ) será devido quando do cancelamento do protocolo por decurso de prazo, ressalvadas as hipóteses de gratuidade.

**§7º.** É obrigatória a identificação do Selo Digital e do valor dos emolumentos, encargos e total no corpo do texto dos atos praticados nos Livros de Notas e nos Livros de Registros Públicos, sendo vedado o uso de etiqueta auto‐adesiva.

**§8º.** Para cumprimento do disposto no parágrafo anterior, é permitido o uso de etiqueta auto‐adesiva exclusiva e excepcionalmente nos casos de averbações ou registros em livros já encadernados.

**§9º.** Para os efeitos deste Provimento, quaisquer traslados excedentes ao primeiro equiparam‐se a certidões para todos os fins e efeitos de direito.

**§10º.** Cada certidão terá Selo Digital próprio e individual.

**§11.** Na emissão de certidões é obrigatória a identificação do Selo Digital utilizado na lavratura ou registro do respectivo ato, além do Selo Digital da certidão.

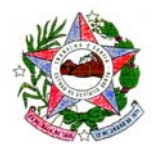

**Art. 10**. Na nota de emolumentos ou recibo de prestação de serviços deverá constar a identificação do respectivo Selo Digital e do(s) ato(s) (número, livro, folha, data e protocolo, quando se aplicar).

**§1º** Para cada atendimento realizado, o delegatário titular, interino, substituto ou interventor deverá emitir nota de emolumentos ou recibo de prestação de serviços, o qual deverá informar os atos praticados, os respectivos selos utilizados e o valor pago pelos serviços.

**§2º** A nota de emolumentos ou recibo de prestação de serviços deverá possuir numeração em ordem crescente, sendo vedada sua repetição.

**§3º** A nota de emolumentos ou recibo de prestação de serviços não poderá conter atos de atribuições distintas (p.ex.: atos de Tabelionato de Notas e atos de Registro Civil; atos de Registro de Imóveis e atos de Registro de Títulos e Documentos), mesmo que a serventia acumule mais de um ofício/especialidade.

**§4º** Quando se tratar de vários Selos Digitais utilizados em sequência para um único tipo de ato (p.ex.: autenticação), em um mesmo atendimento, poderá ser utilizada a notação de selo inicial e selo final na nota de emolumentos ou recibo de prestação de serviços.

**§5º** Ocorrendo depósito antecipado, o delegatário titular, interino, ou interventor deverá emitir recibo de depósito prévio, sem prejuízo da emissão da nota de emolumentos ou recibo de prestação do serviço quando da prática dos atos notariais e de registro.

**Art. 11.** A tabela de atos implementa o código para cada Ato e deverá ser utilizada como referência.

**Parágrafo Único –** A tabela de atos, anexo III deste provimento, está disponível no Portal Público do Selo Digital, no endereço *www.cgj.es.gov.br/selodigital*, local onde serão publicadas todas as futuras alterações.

**Art. 12.** Havendo imperiosa necessidade de cancelamento de ato cartorial praticado, a serventia deverá, justificadamente, efetuar a solicitação do cancelamento através do Portal do Selo Digital.

**Parágrafo Único –** É expressamente vedada a reutilização do Selo Digital de ato cancelado.

**Art. 13.** O usuário dos serviços notariais e de registro do Estado do Espírito Santo poderá efetuar consulta detalhada acerca da

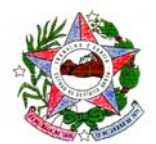

autenticidade e da procedência do Selo Digital acessando o *sítio www.tjes.jus.br* ou *www.cgj.es.gov.br*.

**Art. 14.** A utilização do Selo Digital deverá ser obrigatoriamente informada à Corregedoria Geral da Justiça até às 23:59h do segundo dia útil subseqüente a prática do Ato, consistindo tal prática em atualização automática da Declaração dos atos, ressalvados os casos nos quais o atraso ocorra com a devida justificativa, limitado ao 5º dia do mês subsequente para envio dos dados referentes ao mês anterior.

**§1º** O disposto no caput deste artigo não se aplica aos atos de autenticação (código=17) e reconhecimento de firma (código=16), os quais devem ser informados até às 23:59h do próximo dia útil subsequente a prática do Ato.

**§2º** Para as serventias que estejam instaladas em localidades onde não exista ponto de acesso a internet, a remessa do Arquivo Eletrônico de Prestação de Contas poderá ser efetuada até às 23:59h do último dia útil da semana seguinte à pratica do ato, limitado ao 5º dia do mês subsequente para envio dos dados referentes ao mês anterior.

**§3º** O delegatário titular, interino ou interventor que pretenda prestar contas nos moldes do parágrafo anterior, deverá solicitar autorização ao Corregedor‐Geral da Justiça.

**Art. 15.** Para informar a movimentação prevista no artigo 14, o delegatário titular, interino ou interventor da serventia, de posse de sua identificação e senha, e utilizando o Portal do Selo Digital, efetuará a remessa (upload) de Arquivo Eletrônico de Prestação de Contas, contendo a discriminação de todos os Selos Digitais utilizados e as informações relativas ao(s) respectivo(s) ato(s) praticado(s), conforme layout XML especificado no Dicionário XML.

**§1º** O Dicionário XML, anexo II deste provimento, está disponível no Portal Público do Selo Digital no endereço *www.cgj.es.gov.br/selodigital*, local onde serão publicadas todas as futuras alterações.

**§2º** O Arquivo Eletrônico de Prestação de Contas deverá ser elaborado através de sistema de informática da serventia.

**§3º** O Arquivo Eletrônico de Prestação de Contas deverá respeitar ao padrão definido no Layout XML e validado através da Página para Validar arquivo XML de teste, cujo link encontra‐se disponível no Portal Público do Selo Digital no endereço *www.cgj.es.gov.br/selodigital*.

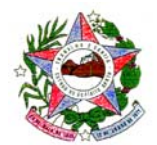

**§4º** A remessa do arquivo eletrônico de prestação de contas poderá ser cancelada antes do processamento, ou seja, no mesmo dia do envio, caso seja identificado qualquer inconsistência em seu conteúdo, acessando o link específico no Portal do Selo Digital.

**§5º** Caso seja efetuado o cancelamento previsto no parágrafo anterior, um novo arquivo, com as devidas correções, deverá ser enviado no mesmo dia pois os dados do arquivo cancelado não serão processados.

**§6º** Após o processamento do Arquivo Eletrônico de Prestação de Contas, o delegatário titular, interino ou interventor receberá, no caso de ocorrência de alguma inconsistência ou anormalidade, na caixa de correio eletrônico institucional, aviso do resultado do processamento.

**§7º** Se do resultado do processamento diário ocorrer Selo Digital rejeitado, a serventia deverá providenciar a imediata correção dos dados do selo rejeitado e reenviá‐los no arquivo de remessa imediatamente posterior.

**§8º** Havendo imperiosa necessidade de retificação dos atos de um Selo Digital, deverá ser solicitado autorização para tal, acessando o link específico no Portal do Selo Digital e informando quais Selos Digitais deseja retificar, com a devida justificativa. Recebida a autorização, a serventia deverá efetuar remessa (upload) de arquivo XML com o conteúdo integral do selo que se deseja retificar e somente dos selos informados quando da solicitação da autorização.

**Art. 16.** Os dados do Arquivo Eletrônico de Prestação de Contas deverão atender aos quesitos obrigatórios, conforme descrito no Dicionário XML.

**§1º** Para os atos praticados pelos Cartórios de Registro de Imóveis, Protesto é obrigatório informar o número do protocolo/apontamento no campo <protocolo>.

**§2º** Para os atos de Reconhecimento de Firma é obrigatório informar o nome de quem teve a firma reconhecida no campo <nome firma>.

**§3°** Para os atos de Reconhecimento de Firma o campo <firma\_tipo> obrigatoriamente deverá ser preenchido da seguinte forma: "S" para reconhecimento de firma por semelhança, "A" para autenticidade e "P" para Sinal Público.

**§4º** O disposto no parágrafo anterior será exigido nos arquivos de prestação de contas enviados a partir de 01/10/2011.

**§5º** Nos atos de Reconhecimento onde o usuário solicitar, no mesmo atendimento, o reconhecimento da firma da mesma pessoa em mais de um documento, caberá a cobrança de um único ato de busca.

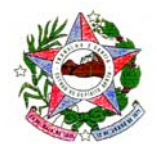

**§6º** Para os atos nos quais os emolumentos são calculados em função da quantidade de ocorrências é obrigatório informar o número de ocorrências no campo <qtde\_ocorrencia> (p.ex.: certidões (Tabela 3, I, b), busca de papéis por período de 3 anos ou fração (Tabela 3, IV) etc).

**§7º** Ocorrendo a situação prevista no parágrafo anterior, todos os valores (emolumentos, FUNEPJ, etc) deverão ser informados considerando o total calculado em função do número de ocorrências.

**§8º** Para os atos nos quais os emolumentos são calculados em função de faixa de valor é obrigatório informar o valor utilizado como base de cálculo no campo <valor ref> (p.ex.: escritura com valor declarado e protesto).

**§9º** Para os atos nos quais os emolumentos sejam gratuitos deverá ser informado o Enquadramento Legal para Atos Gratuitos ou de Valor Reduzido no campo <obs ato>. O mesmo se aplica quando o ato for isento de FUNEPJ, conforme art. 737, I do Código de Normas da CGJES (EQLG23).

**§10** A tabela de enquadramento de atos gratuitos ou valor reduzido, anexo IV deste provimento, está disponível no Portal Público do Selo Digital no endereço *www.cgj.es.gov.br/selodigital*, local onde serão publicadas todas as futuras alterações.

**§11** Para a certidão de nascimento e óbito, 1ª via (código=45), por se tratar de ato cujo valor dos emolumentos está definido como R\$ 0,00 (zero), não há necessidade de informar o enquadramento legal.

**§12** O cálculo do valor total dos emolumentos, taxas e demais encargos incidentes sobre os atos notariais e de registro, é devido com base na tabela vigente na data da prática do ato.

**§13** O valor do FUNEPJ deverá ser arredondado na segunda casa decimal seguindo o padrão matemático.

**Art. 17.** Incumbe ao delegatário titular, interino ou interventor das serventias que dispõem de sistemas automatizados, providenciar a devida adequação, considerando o modelo de impressão do Selo Digital, conforme especificações técnicas constantes do anexo I; o conteúdo do Arquivo Eletrônico de Prestação de Contas respeitando a especificação definida do Dicionário XML e validado conforme arquivo XSD; e implementar as tabelas de atos e de enquadramento legal para atos gratuitos ou valor reduzido.

**§1°** Todas as informações necessárias para a adequação prevista no caput deste artigo estão disponíveis no Portal Público do Selo Digital no

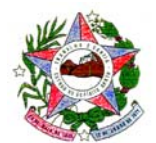

endereço *www.cgj.es.gov.br/selodigital*, local este onde serão publicadas todas as futuras alterações.

**§2°** Na ocorrência de alterações conforme previsto no §1°, será encaminhado e‐mail notificando a serventia para providenciar a imediata atualização do sistema, salvo recomendação contrária.

**§3°** Dúvidas sobre o Selo Digital podem ser esclarecidas através do e‐ mail *selodigital@tjes.jus.br*.

**Art. 18.** Todas as serventias do foro extrajudicial afixarão em suas instalações cartazes, em local visível e de fácil acesso ao público, no prazo de até 05 (cinco) dias após a implantação do Selo Digital, com os seguintes dizeres: "EXIJA QUE NO DOCUMENTO E NO RECIBO FINAL CONSTE O NÚMERO DO SELO DIGITAL UTILIZADO" e "CONSULTE A AUTENTICIDADE DO SELO DIGITAL EM *WWW.TJES.JUS.BR*".

**Art. 19.** Eventual procedimento disciplinar instaurado para apurar responsabilidade pelo descumprimento dos dispositivos insertos neste Provimento observará, em especial, a Lei Federal 8.935/1994, a Lei Complementar estadual n.º 46/1994 e o Código de Normas da Corregedoria Geral da Justiça.

**Art. 20.** O descumprimento dos dispositivos contidos neste Provimento caracteriza infração funcional do delegatário titular, interino ou interventor.

**Art. 21.** Ficam suspensos temporariamente o art. 551, §3º do art. 603, art. 610, §1º e §2º do art. 611, art. 614, art. 615 e art. 616 do Código de Normas, exclusivamente com relação ao uso do Selo Digital.

**Art. 22.** Revogar o Provimento 026/2011, de 20/05/2011.

**Art. 23.** Este Provimento entra em vigor na data de sua publicação.

Publique‐se. Registre‐se. Cumpra‐se.

Vitória‐ES, 05 de setembro de 2011.

Desembargadora **CATHARINA MARIA NOVAES BARCELLOS** Corregedor‐Geral da Justiça em Exercício

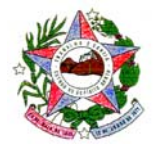

# **ANEXO I**

### **MODELOS DE ESTAMPA DO SELO DIGITAL**

**1.** Modelo de Selo Digital

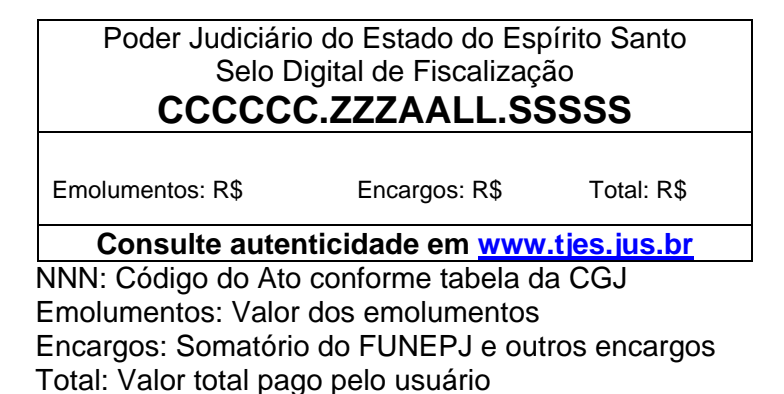

**2.** Modelo de Selo Digital para reconhecimento de firma

Cartório XXXXXXXXXXXXXXXXXXXXXXXXXXXXXXXXXXXXXXXXXXXXX Avenida xxxxxxxxxxxxxxxxxxxxxxxxxxxxxxxxxxxx, etc... Reconheço por semelhança a firma de FULANO DE TAL\*\*\*\*\*\*\*\*\*\*\*\*\*\* \*\*\*\*\*\*\*\*\*\*\*\*\*\*\*\*\*\*\*\*\*\*\*\*\*\*\*\*\*\*\*\*\*\*\*\*\*\*\*\*\*\*\*\*\*\*\*\*\*\*\*\*\*\*\*\*\*\*\*\*\*\*\* **Selo: CCCCCC.ZZZAALL.SSSSS, consulte autenticidade em:www.tjes.jus.br** Em Test \_\_\_\_\_\_da Verdade Local(ES), XX de <mês> de <ano> Nome do Tabelião ou Escrevente) - (Cargo) **Emolumentos: R\$ Encargos: R\$ Total: R\$** \_\_\_\_\_\_\_\_\_\_\_\_\_\_\_\_\_\_\_\_\_\_\_\_\_\_\_\_\_\_\_\_\_\_\_\_\_\_\_\_\_\_\_\_\_\_\_\_\_\_\_\_\_\_\_\_\_\_\_\_\_\_\_\_\_\_\_\_\_\_

 $\_$  , and the set of the set of the set of the set of the set of the set of the set of the set of the set of the set of the set of the set of the set of the set of the set of the set of the set of the set of the set of th

**3.** Modelo de Selo Digital para autenticação de cópias

\_\_\_\_\_\_\_\_\_\_\_\_\_\_\_\_\_\_\_\_\_\_\_\_\_\_\_\_\_\_\_\_\_\_\_\_\_\_\_\_\_\_\_\_\_\_\_\_\_\_\_\_\_\_\_\_\_\_\_\_\_\_\_\_\_\_\_\_\_\_ Cartório XXXXXXXXXXXXXXXXXXXXXXXXX Avenida XXXXXXXXXXXXXXXXXXXX AUTENTICAÇÃO – XX (XXXXX) cópias Certifico que esta cópia é reprodução fiel do original autenticando-a nos termos do Artigo 6º - V da Lei 8.935/1994 Vitória-ES, XX de <mês> de <ano>, hh:mm:ss. Em Testemunho \_\_\_\_\_\_\_\_da verdade Nome do Tabelião ou Escrevente) - (Cargo) **Selo: CCCCCC.ZZZAALL.SSSSSS, consulte autenticidade em www.tjes.jus.br Emolumentos: R\$ Encargos: R\$ Total: R\$**   $\_$  ,  $\_$  ,  $\_$  ,  $\_$  ,  $\_$  ,  $\_$  ,  $\_$  ,  $\_$  ,  $\_$  ,  $\_$  ,  $\_$  ,  $\_$  ,  $\_$  ,  $\_$  ,  $\_$  ,  $\_$  ,  $\_$  ,  $\_$  ,  $\_$  ,  $\_$ 

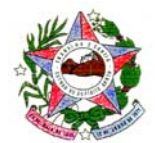

CORREGEDORIA GERAL DA JUSTIÇA

# **ANEXO II**

### **DICIONÁRIO XML**

### **I. Histórico de Revisões**

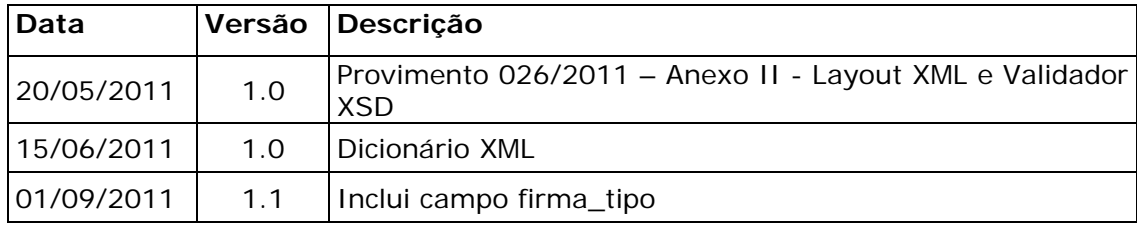

### **Exemplo do Arquivo Eletrônico de Prestação de Contas.**

<?xml version="1.0" encoding="iso-8859-1"?>

- <arquivo\_selos>
- <!-- O elemento id\_arquivo é utilizado exclusivamente pelo sistema SeloUtil do TJ -->

<id\_arquivo>20110420134020</id\_arquivo>

 <!-- CNS da serventia --> <serventia>012345</serventia>

 <!-- Quantidade de notas de emolumentos remetidas no arquivo --> <qtde\_notas>2</qtde\_notas>

 <!-- No elemento "notas" devem ser relacionadas as notas de emolumentos --> <notas>

 <!-- \*\*\* Exemplo de uma nota de emolumento contendo atos referente a serviços de tabelionato de notas -->

<!-- Os atributos num\_nota, dt\_emissao e servico são obrigatórios.

 Informar apenas atos que estejam de acordo com o tipo de serviço, sendo: TN - tabelionato de notas

RI - registro de imóveis

RCPN - registro civil de pessoas naturais

TP - tabelionato de protestos

 RTD/RCPJ- registro de títulos e documentos / registro civil de pessoas jurídicas

 $-$ 

<nota num\_nota="123" dt\_emissao="2011-02-28" servico="TN" >

 <!-- Somente informar o atributo selo\_final quando a quantidade de atos for maior que 1 (um).

 No exemplo abaixo foram usados 5 (cinco) selos, que correspondem a 5 (cinco) atos. -->

 <ato codigo="22" selo="ZZZ110100001" selo\_final="ZZZ110100005" qtde="5"

valor\_emol="22.73" valor\_funepj="2.27" valor\_farpen="3.65"/>

<!-- Exemplo de ato com informação de livro, folha e termo.

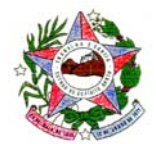

```
 O atributo qtde deve ser informado mesmo que seja apenas 1 (um). --> 
     <ato codigo="46" selo="ZZZ110100006" qtde="1" 
         valor_emol="10.98" valor_funepj="1.10" livro="20A" folha="18 verso"
          termo="011" /> 
     <!-- Exemplo de um ato de reconhecimento de firma. 
        Nesses casos o atributo nome_firma deve ser informado. --> 
     <ato codigo="16" selo="ZZZ110100007" qtde="1" 
        valor_emol="1.83" valor_funepj="0.18" nome_firma="fulano de tal 
beltrano" /> 
    </nota> 
   <!-- Para nota de emolumento referente a serviços de registro de imóveis (RI), 
       deve ser informado o atributo protocolo. --> 
   <nota num_nota="125" dt_emissao="2011-02-28" servico="RI"> 
     <ato codigo="57" selo="ZZZ110200008" qtde="1" valor_emol="29.24" 
          valor_funepj="2.92" valor_farpen="7.29" protocolo="049/2011"></ato> 
   </nota> 
   <!-- Para nota de emolumento referente a serviços de tabelionato de protesto 
(TP), 
       deve ser informado o atributo protocolo, onde deverá constar informação de 
       apontamento. --> 
   <nota num_nota="126" dt_emissao="2011-02-28" servico="TP"> 
     <ato codigo="30" selo="ZZZ110200002" qtde="1" 
        valor_emol="39.83" valor_funepj="3.98" valor_farpen="3.65" 
valor_ref="365"
        protocolo="xxxxzzzzaaa"></ato> 
    </nota> 
   <!-- Exemplo de nota de emolumento com ato combinado (atoc). --> 
  \alpha < nota num_nota="127" dt_emissao="2011-04-01" servico="TN" >
     <!-- Um único selo é utilizado para vários atos. --> 
     <atoc selo="AZF110100001"> 
        <atof codigo="19" qtde="1" valor_emol="58.53" valor_funepj="5.85" 
              valor_farpen="3.65" livro="20A" folha="19" /> 
      <!-- Exemplo usando o aributo taxas e valor_farpen --> 
        <atof codigo="18" qtde="1" valor_emol="5.49" valor_funepj="0.55" 
             taxas="0.50" /> 
        <atof codigo="12" qtde="1" valor_emol="3.80" valor_funepj="0.38"/> 
     </atoc> 
   </nota> 
  </notas> 
</arquivo_selos>
```
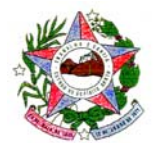

#### **Abaixo descrevemos o conteúdo a ser enviado no Arquivo Eletrônico de Prestação de Contas.**

#### **TAG <?xml version="1.0" encoding="iso-8859-1"?> - Padrão de Codificação**

A Tag <?xml version="1.0" encoding="iso-8859-1"?> **é obrigatória** e informa qual o padrão de Codificação foi adotado para o arquivo XML. A especificação do documento XML adotada é a recomendação W3C para XML 1.0, disponível

em www.w3.org/TR/REC‐xml e a codificação dos caracteres será em ISO‐8859‐1 UTF‐8.

Cada arquivo XML somente poderá ter uma única declaração <?xml version="1.0" encoding="isso‐8859‐1"?>.

#### **TAG <arquivo\_selo> -** Obrigatório

Esta Tag define o início e fim dos dados que estão sendo transmitidos.

#### **TAG <id\_arquivo> - Opcional**

Esta Tag é utilizada para identificar o arquivo quando for gerado pelo sistema Selo Útil.

#### **TAG <serventia> - Obrigatório**

Esta Tag identifica a serventia e deve ser informado o Código Nacional da Serventia (CNS), conforme cadastro do Conselho Nacional de Justiça (CNJ), com seis dígitos númericos.

#### **TAG <qtde\_notas> - Obrigatório**

Esta Tag informa a quantidade de notas ou recibos de emolumentos informado no arquivo XML.

#### **TAG <notas> - Obrigatório**

Esta Tag identifica o início dos registros de lançamentos das notas ou recibos de emolumentos.

#### **TAG <nota> - Obrigatório**

Esta Tag identifica a nota ou recibo de emolumentos e deve conter todos os atos/selos associados a ela.

O total de Tags <nota> deve ser equivalente ao valor informado na Tag <qtde\_notas>.

Exemplo:

```
<nota num_nota="1234" dt_emissao="2011-01-03" servico="TP"> 
     <ato codigo="30" selo="ZZZ110100001" qtde="1" valor_emol="25.22" 
         valor_funepj="2.52" valor_farpen="3.65" valor_ref="150.00" 
         protocolo="9876/2011"/>
```

```
</nota>
```
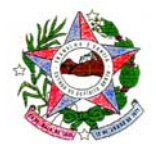

Ou

```
<nota num_nota="196" dt_emissao="2011-06-02" servico="TN"> 
     <atoc selo="ZZZ110100002"> 
        <atof codigo="16" qtde="1" valor_emol="1.83" valor_funepj="0.18" 
           taxas="0.04" nome_firma="FULANO DE TAL"/> 
        <atof codigo="05" qtde="1" valor_emol="1.47" valor_funepj="0.15" 
           taxas="0.03"/> 
     </atoc> 
</nota>
```
Na Tag <nota>, podemos ter os seguintes campos:

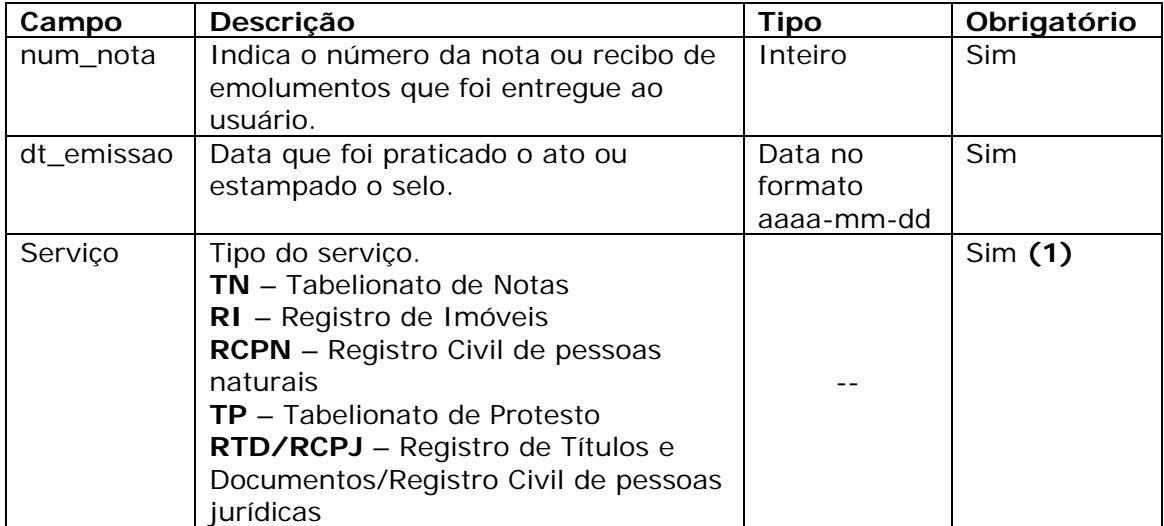

**(1)** Não é permitido informar atos para tipos de serviços distintos em uma mesma nota.

#### **Na Tag <ato>, temos os seguintes campos:**

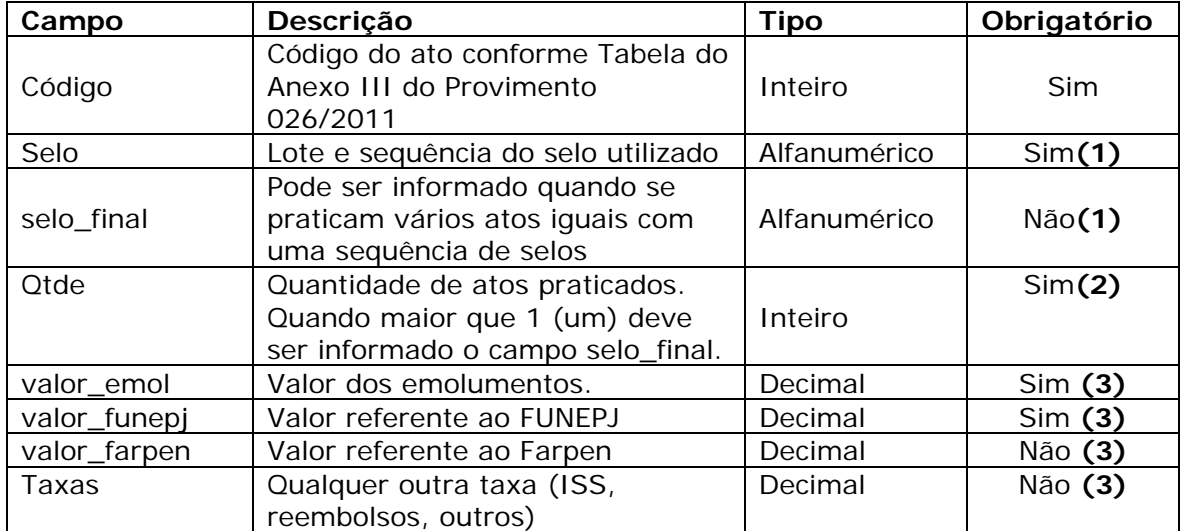

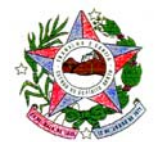

CORREGEDORIA GERAL DA JUSTIÇA

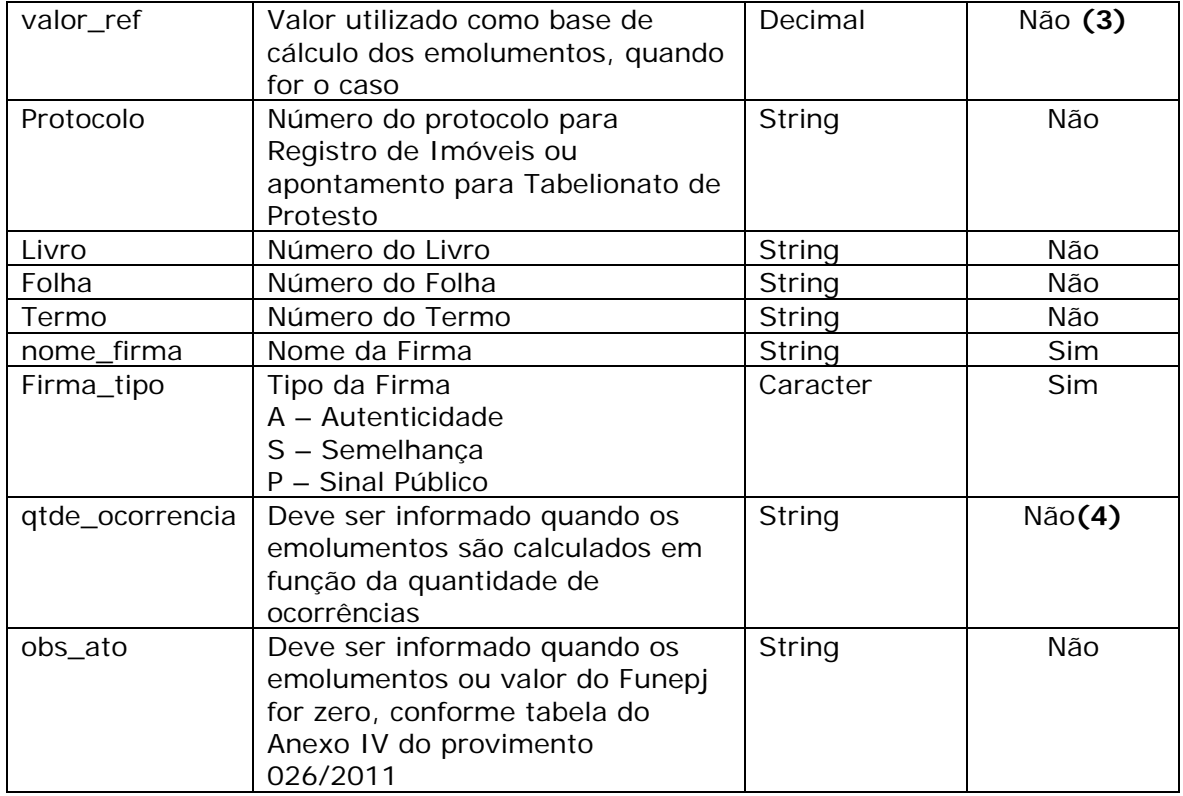

#### **Observações:**

**(1)** O selo deve ser informado no formato FFFAALLSSSSS, conforme previsto no §1° do art. 9° do provimento 026/2011.

**(2)** Exemplo de uso do campo selo\_final e qtde quando for maior que 1 (um): <ato codigo="17" selo="ZZZ110100003" selo\_final="ZZZ110100007"

qtde="5"

valor\_emol="1.83" valor\_funepj="0.18"/>

\*Os valores informados são unitários, ou seja, referem-se a prática de um

ato

**(3)** Os valores devem ser informados em formato decimal, separado por ponto "." e entre aspas.

**(4)** Para os atos nos quais os emolumentos são calculados em função da quantidade de ocorrências é obrigatório informar o número de ocorrências (p.ex.: certidões (Tabela 3, I, b), busca de papéis por período de 3 anos ou fração (Tabela 3, IV) etc). Para estes casos os emolumentos devem ser informados em seu valor total.

 $\le$ ato codigo="11" selo="ZZZ110100004" gtde="1" valor\_emol="7.60" valor\_funepj="0.76" qtde\_ocorrencia="2"/>

**TAG <atoc> - Ato Combinado -** deve ser informada para encadear vários atos associados ao mesmo selo.

Na Tag <atoc> utiliza-se apenas o campo "selo" e os atos são informados utilizando a Tag <atof>.

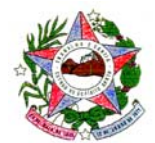

A Tag <atof> utiliza os mesmos campos da Tag <ato> exceto os campos "selo" e "selo\_final".

#### **Exemplo 1: Reconhecimento de uma firma:**

```
<nota num_nota="1" dt_emissao="2011-06-13" servico="TN"> 
     <atoc selo="ZZZ110100005"> 
      <atof codigo="16" qtde="1" valor_emol="1.83" valor_funepj="0.18" 
taxas="0.03" 
            nome_firma="SICRANO DE TAL" firma_tipo="S"/> 
       <atof codigo="5" qtde="1" valor_emol="1.47" valor_funepj="0.15" 
           taxas="0.02"/> 
     </atoc> 
</nota>
```
#### **Exemplo 2: Reconhecimento de mais de uma firma no mesmo documento:**

```
<nota num_nota="2" dt_emissao="2011-06-13" servico="TN"> 
     <atoc selo="ZZZ110100006"> 
       <atof codigo="16" qtde="1" valor_emol="1.83" valor_funepj="0.18" 
taxas="0.03" 
            nome_firma="FULANO DE TAL" firma_tipo="S"/> 
       <atof codigo="16" qtde="1" valor_emol="1.83" valor_funepj="0.18" 
taxas="0.03" 
           nome_firma="SICRANO DE TAL" firma_tipo="S"/>
       <atof codigo="5" qtde="2" valor_emol="1.47" valor_funepj="0.15" 
            taxas="0.02"/> 
     </atoc> 
</nota>
```
#### **Exemplo 3: Certidão Breve Relato:**

```
<nota num_nota="3" dt_emissao="2011-06-13" servico="RCPN"> 
     <atoc selo="ZZZ110100007"> 
         <atof codigo="46" qtde="1" valor_emol="10.98" valor_funepj="1.10" 
               livro="B-60" folha="247" termo="17975" taxas="0.21"/> 
         <atof codigo="12" qtde="1" valor_emol="3.80" valor_funepj="0.38" 
               taxas="0.07"/> 
         <atof codigo="5" qtde="4" valor_emol="1.47" valor_funepj="0.15" 
               taxas="0.02"/> 
     </atoc> 
</nota>
```
#### **Exemplo 4: Registro de imóvel**

```
<nota num_nota="2560" dt_emissao="2011-06-07" servico="RI"> 
      <atoc selo="ZZZ110100008"> 
           <atof codigo="11" qtde="1" valor_emol="235.60" valor_funepj="23.56"
```
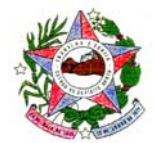

CORREGEDORIA GERAL DA JUSTIÇA

```
 qtde_ocorrencia="62" taxas="4.71" /> 
     <atof codigo="12" qtde="1" valor_emol="3.80" valor_funepj="0.38"/> 
     <atof codigo="58" qtde="1" valor_emol="974.91" valor_funepj="97.49" 
           protocolo="123456" valor_ref="475000.00" taxas="19.57" 
           valor_farpen="18.27" /> 
 </atoc>
```
</nota>

#### **Exemplo 4: Protesto**

```
<nota num_nota="3960" dt_emissao="2011-06-03" servico="TP"> 
      <ato codigo="30" selo="ZZZ110100009" qtde="1" valor_emol="39.83" 
           valor_funepj="3.98" valor_ref="320.00" valor_farpen="3.65" 
           protocolo="9630/2011"/> 
</nota>
```
### **Exemplo 5: Ato gratuito**

```
<nota num_nota="1234" dt_emissao="2011-06-03" servico="RI"> 
       <ato codigo="59" selo="ZZZ11010010" qtde="1" valor_emol="0.00" 
           valor_funepj="0.00" protocolo="156874" obs_ato="EQLG18" ></ato>
</nota>
```
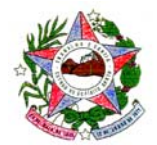

## **ANEXO III**

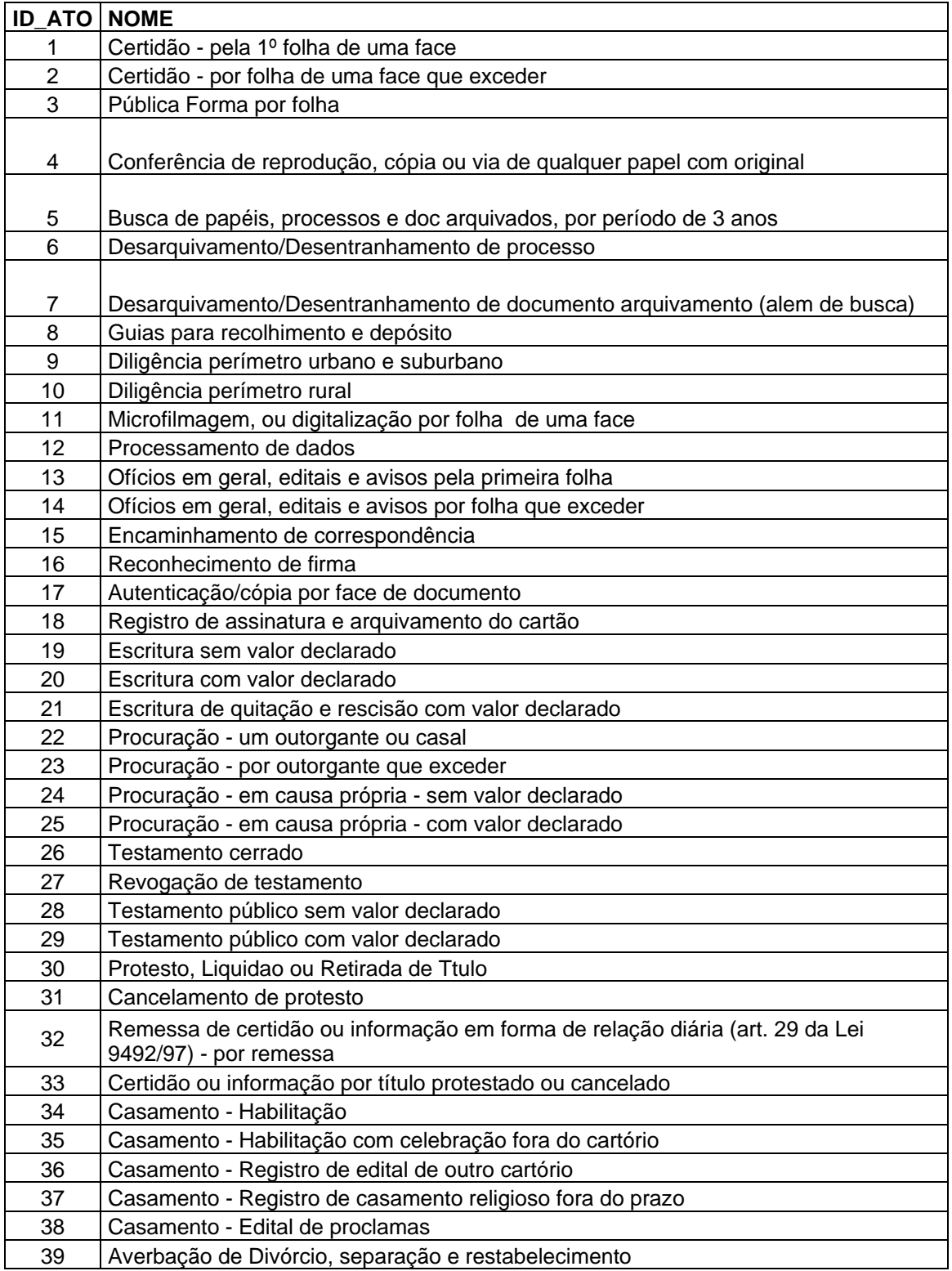

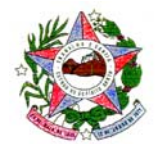

## CORREGEDORIA GERAL DA JUSTIÇA

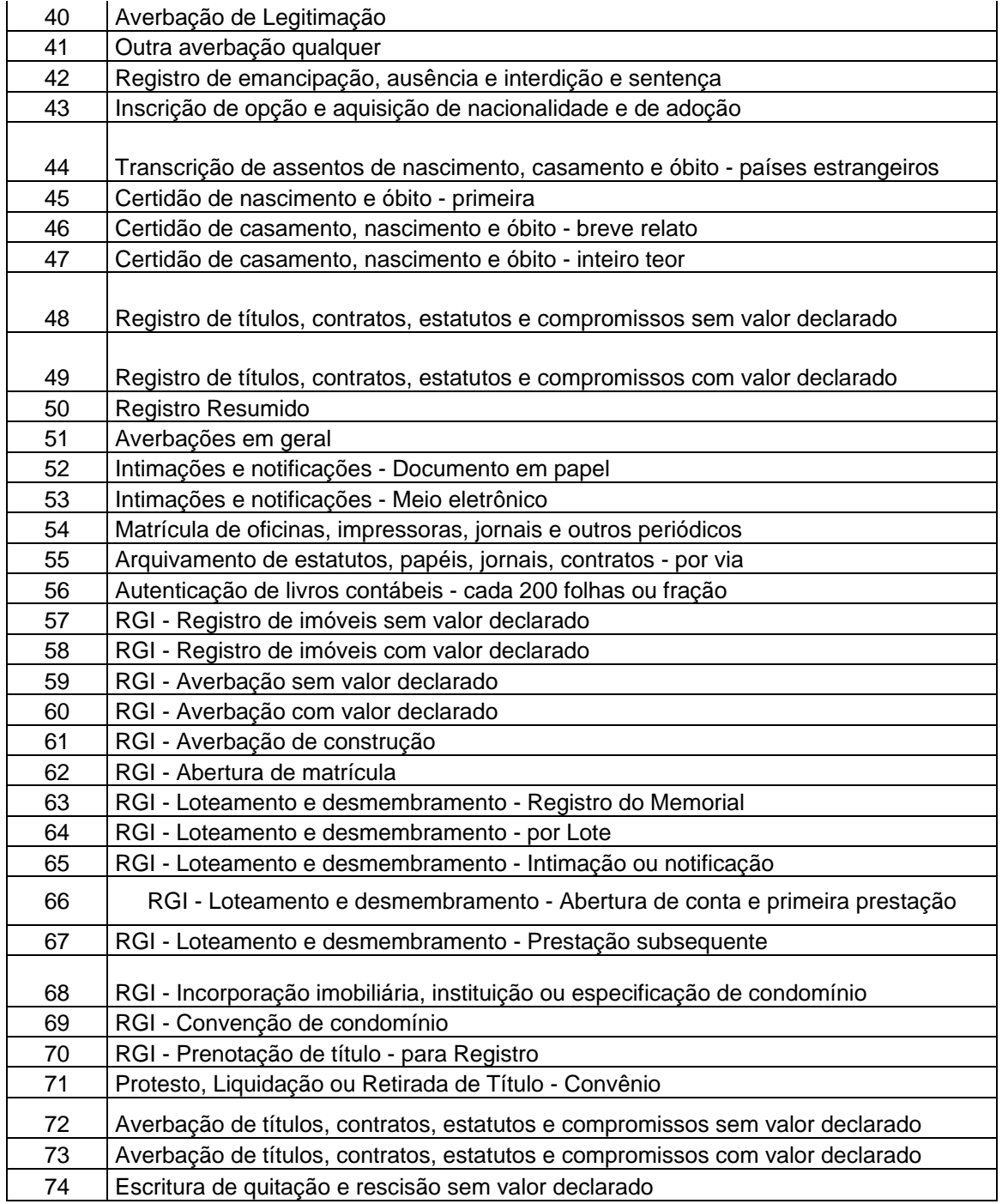

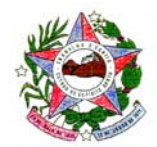

## **ANEXO IV**

### **TABELA DE ENQUADRAMENTO LEGAL PARA ATO GRATUITO OU DE VALOR REDUZIDO**

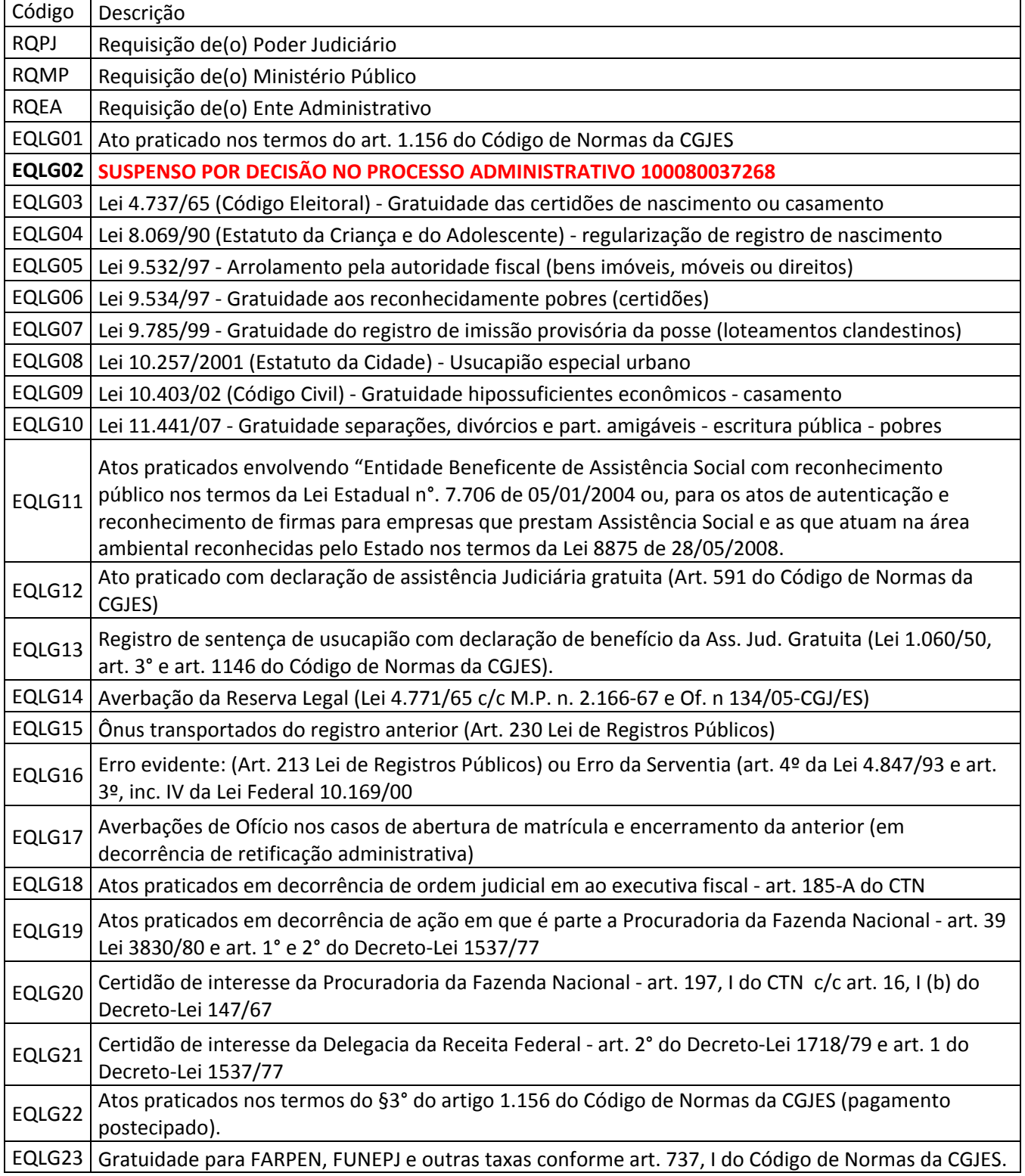

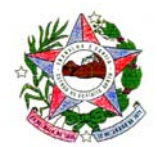

# CORREGEDORIA GERAL DA JUSTIÇA

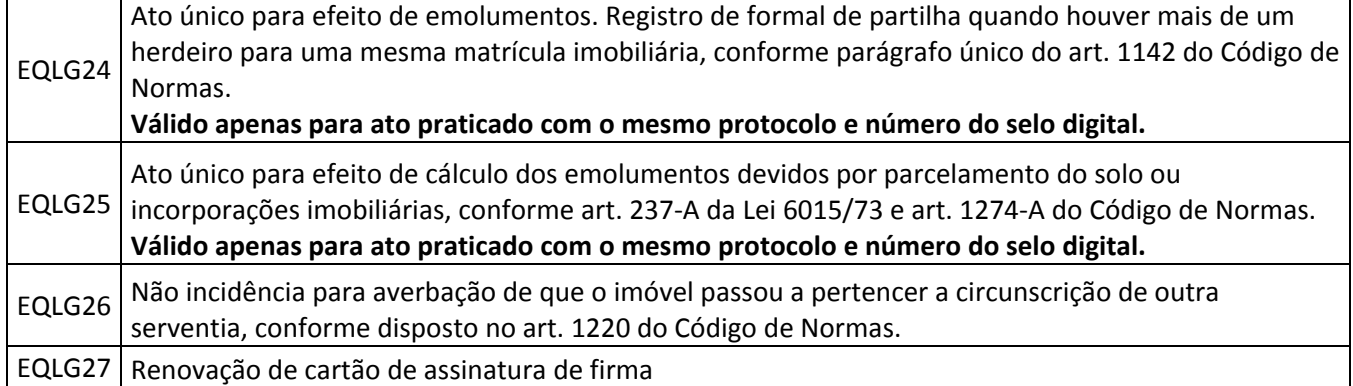